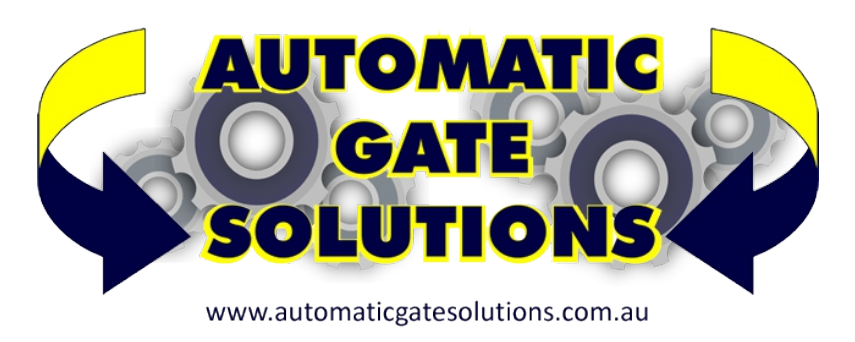

## HOW TO .... Connect traffic lights to the TAU 206MA Boom Gate

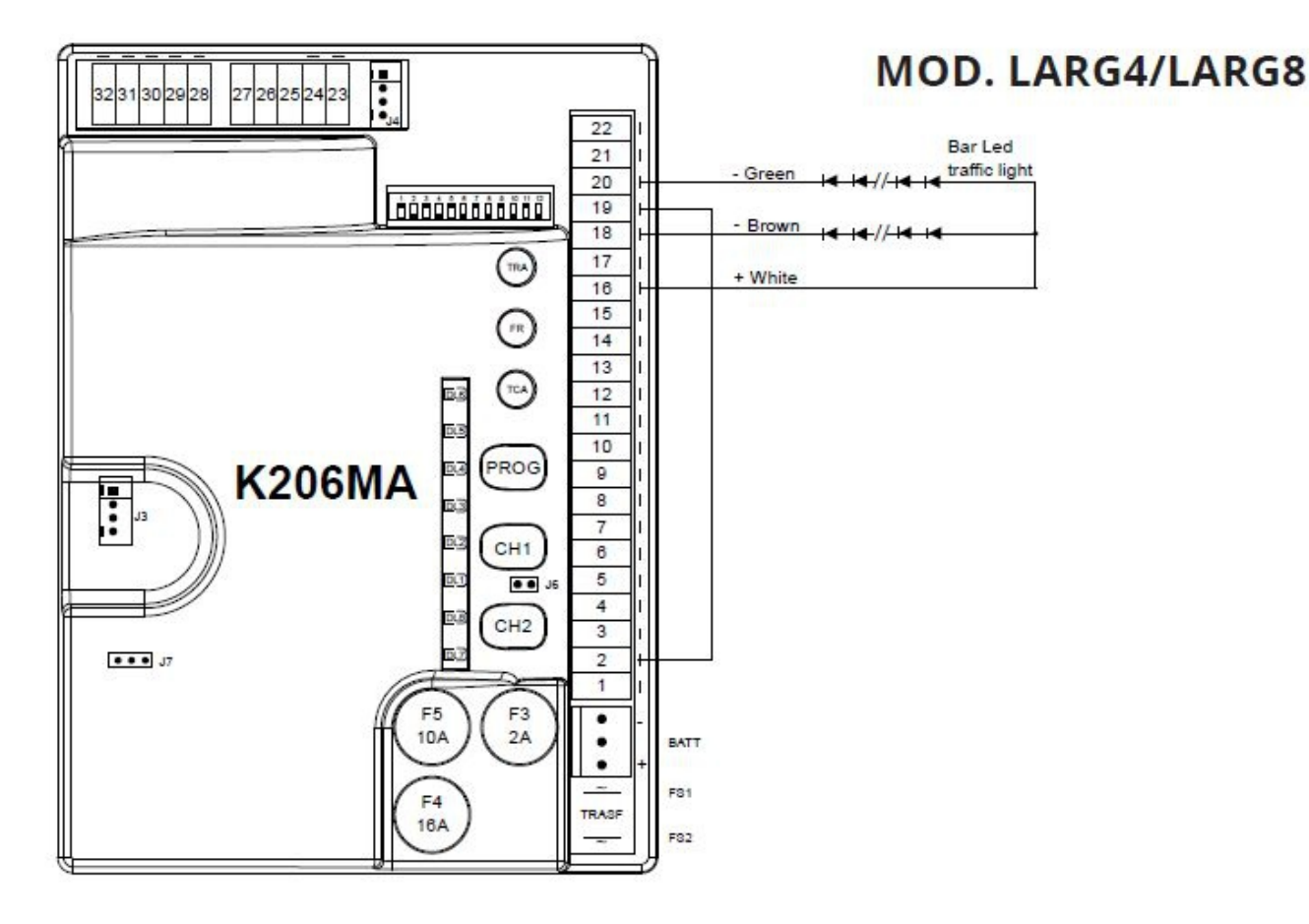

To connect traffic lights to a TAU boom gate with the 206MA control board connect your LED Traffic Lights as above with the negative from green to terminal 20 and the negative from red to terminal 18. positive for both green and red terminate at terminal 16. Also bridge terminals 2&19.

Next use your programmer to change the configurable output B (16-18) to "Led Bar Traf L" and output C (19-20) to "Led Bar Traf L".

Upload your changes and test.